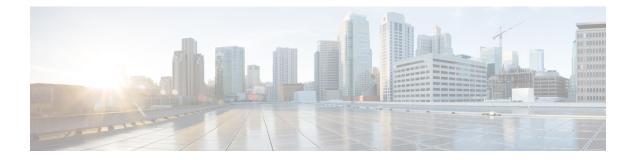

# **Capability to Record and Produce Call Transactions**

- Feature Summary and Revision History, on page 1
- Feature Description , on page 2
- How it Works, on page 2
- Configuring RTT, on page 44
- Monitoring and Troubleshooting, on page 45

## **Feature Summary and Revision History**

| Summary | Data |
|---------|------|
|---------|------|

| Applicable Product(s) or Functional Area | • ePDG                              |
|------------------------------------------|-------------------------------------|
|                                          | • P-GW                              |
|                                          | • SaMOG                             |
| Applicable Platform(s)                   | • ASR 5500                          |
|                                          | • VPC-DI                            |
|                                          | • VPC-SI                            |
| Feature Default                          | Disabled - Configuration Required   |
| Related Changes in This Release          | Not Applicable                      |
| Related Documentation                    | Command Line Interface Reference    |
|                                          | • ePDG Administration Guide         |
|                                          | • P-GW Administration Guide         |
|                                          | • SaMOG Administration Guide        |
|                                          | • Statistics and Counters Reference |

#### **Revision History**

| Revision Details                                                                                                    | Release |
|----------------------------------------------------------------------------------------------------|---------|
| P-GW and SaMOG supports capability to record and<br>produce historic call transactions feature. Additional<br>RTT record schemas have been added. |         |
| Added RTT Record Schema                                                                                                    | 21.26   |
| First introduced.                                                                                                    | 20.0    |

## **Feature Description**

Regions and Network Operations Center (NOC) uses Real Time Tool (RTT) to debug network issues and to understand user behavior. All call transactions in ePDG, P-GW, and SaMOG gets generated in RTT files. ePDG, P-GW, and SaMOG transfer RTT files to the external server through SSH File Transfer Protocol (SFTP). The comma-separated values (.CSV) format RTT files get transferred either in compressed or non-compressed format. Transfer happens based on the configuration to the external servers such as servers in the customer network either directly or through the Cisco Collector server.

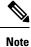

RTT Record Schema and its procedure numbers are generalized for Gateway RTT. Contact your Cisco account representative for detailed information on the specific RTT Record Schema.

### **How it Works**

This section describes the RTT procedures and schema.

#### **RTT Procedures**

The following table lists the RTT procedures that are specific to ePDG, P-GW and SaMOG:

| Procedure<br>Number | Procedure Name               | Applicability     |
|---------------------|------------------------------|-------------------|
| 1                   | S5/S8/S2b GTP Create Session | P-GW, ePDG, SaMOG |
| 2                   | S5/S8/S2b GTP Create Bearer  | P-GW, ePDG, SaMOG |
| 3                   | S5/S8/S2b GTP Delete Session | P-GW, ePDG, SaMOG |
| 4                   | S5/S8/S2b GTP Delete Bearer  | P-GW, ePDG, SaMOG |
| 5                   | GTP Modify Bearer            | P-GW              |
| 6                   | S5/S8/S2b GTP Update Bearer  | P-GW, ePDG, SaMOG |

| Procedure<br>Number | Procedure Name                                  | Applicability     |
|---------------------|-------------------------------------------------|-------------------|
| 7                   | S6b/SWm – Diameter AAR/ AAA                     | P-GW, ePDG, SaMOG |
| 8                   | S6b/SWm – Diameter RAR/RAA                      | P-GW, ePDG, SaMOG |
| 9                   | S6b/SWm – Diameter Session Termination          | P-GW, ePDG, SaMOG |
| 10                  | S6b – Abort Session                             | P-GW, ePDG, SaMOG |
| 11                  | Diameter Gx – CCR-I/CCA-I                       | P-GW              |
| 12                  | Diameter Gx – CCR-U/CCA-U                       | P-GW              |
| 13                  | Diameter Gx – CCR-T/CCA-T                       | P-GW              |
| 14                  | Diameter Gx – RAR/RAA                           | P-GW              |
| 15                  | Diameter Gy – CCR-I/CCA-I                       | P-GW              |
| 16                  | Diameter Gy – CCR-U/CCA-U                       | P-GW              |
| 17                  | Diameter Gy – CCR-T/CCA-T                       | P-GW              |
| 18                  | Diameter Gy – RAR/RAA                           | P-GW              |
| 19                  | PMIPv6 S2a – Binding Update/Acknowledgement     | P-GW              |
| 20                  | PMIPv6 S2a Revocation Update/Acknowledgement    | P-GW              |
| 21                  | SWu – IKEv2 SA INIT/Resp                        | ePDG              |
| 22                  | SWu – IKEv2 Auth Req/Resp                       | ePDG              |
| 23                  | SWu – IKEv2 Information Req/Resp                | ePDG              |
| 24                  | SWm – Diameter EAP Request/Answer               | ePDG, SaMOG       |
| 25                  | ePDG Router Advertisement                       | ePDG, SaMOG       |
| 26                  | SWu – CREATE_CHILD_SA Req/Resp                  | ePDG              |
| 27                  | Radius – WLC-SaMOG Access Request/Challenge     | SaMOG             |
| 28                  | Radius – WLC-SaMOG Access Request/Accept        | SaMOG             |
| 29                  | Radius – WLC-SaMOG Disconnect Request/Response  | SaMOG             |
| 30                  | Radius – WLC-SaMOG Accounting Request/Response  | SaMOG             |
| 31                  | Radius – SaMOG-Radius Server Accounting Req/Res | SaMOG             |
| 32                  | WLC – SaMOG DHCP Discover/Offer                 | SaMOG             |
| 33                  | WLC – SaMOG DHCP Request/Ack/Nak                | SaMOG             |

| Procedure<br>Number | Procedure Name                   | Applicability |
|---------------------|----------------------------------|---------------|
| 34                  | WLC – SaMOG DHCP Release/Ack/Nak | SaMOG         |

#### **RTT Record Schema**

The following figure details the RTT schema for ePDG, P-GW and SaMOG. The first six IEs, Common IEs to IPv6RA IEs are common for ePDG, P-GW and SaMOG. The last two fields, Radius IEs and DHCP IEs are speicific to SaMOG.

Figure 1: RTT Record Schema

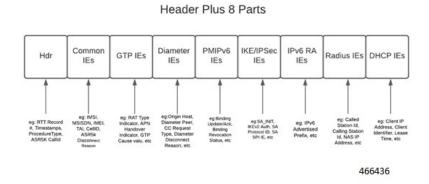

RTT schema has a Header followed by eight blocks of Information Elements (IEs). There are 220 IEs that are grouped into 8 blocks. Schemas 1 to 170 are specific to ePDG. Schemas 1 to 170 + 10 (180) CUPS schemas are specific to P-GW and schemas 171 to 220 are specific to SaMOG. For more information on CUPS schemas, refer to the *Ultra Packet Core CUPS User Plane Administration Guide*. Contact your Cisco account representative for the complete list of RTT Record Schema IEs.

The following table lists the RTT Record schemas:

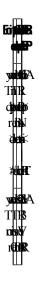

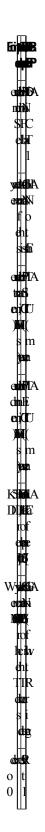

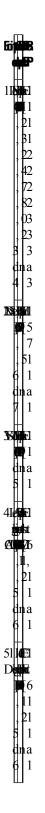

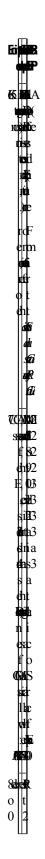

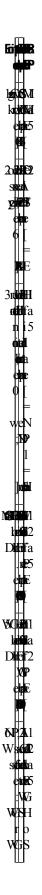

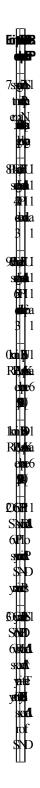

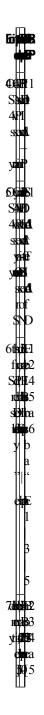

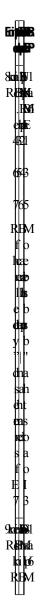

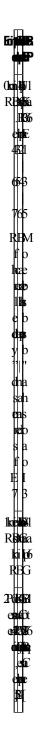

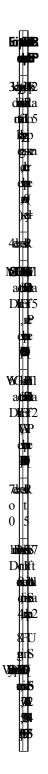

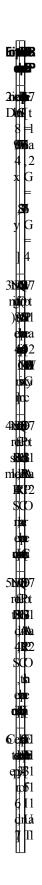

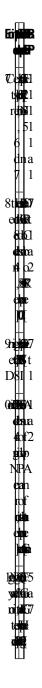

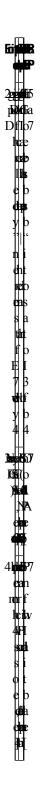

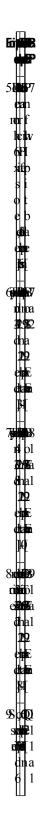

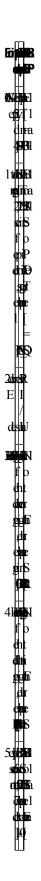

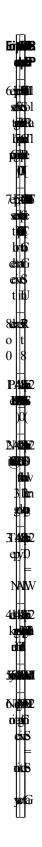

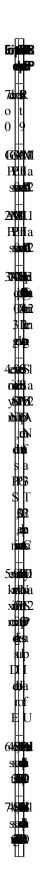

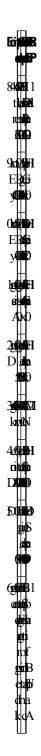

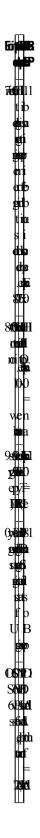

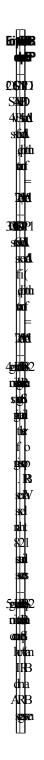

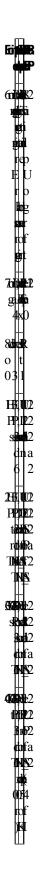

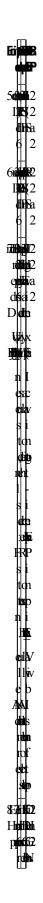

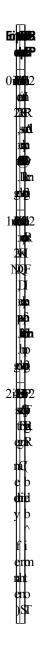

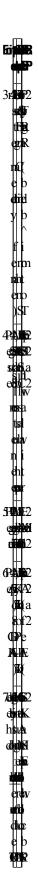

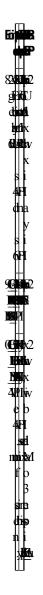

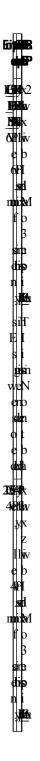

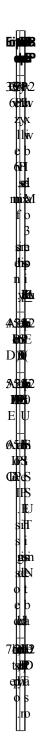

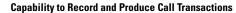

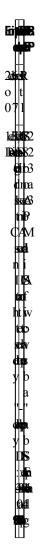

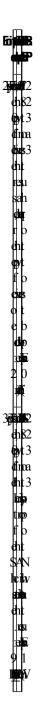

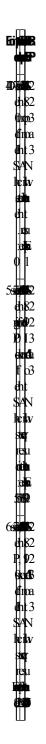

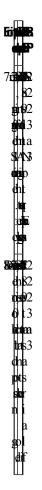

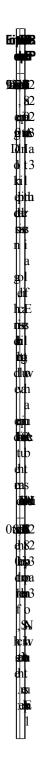

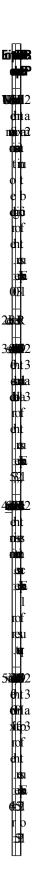

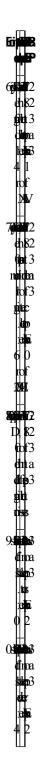

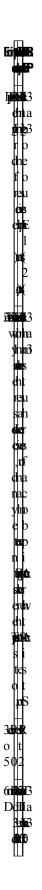

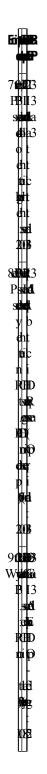

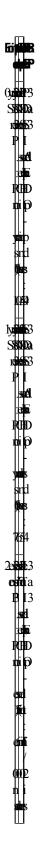

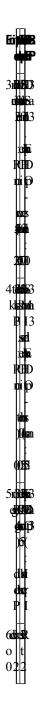

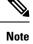

Schemas 1 to 170 are specific to ePDG. Schemas 1 to 170 + 10 Cups schemas are specific to PGW and schemas 171 to 220 are specific to SaMOG.

# **Configuring RTT**

This section provides RTT configuration information for ePDG, P-GW and SaMOG.

## **Configuring RTT to Record and Produce Call Transactions**

Use the following configuration to enable RTT to record and produce call transactions.

```
configure
  context context_name
   [ epdg-service | pgw-service | samog-service ] service_name
   [ no ] reporting-action event-record
end
NOTES:
   • reporting-action event-record: Enables event reporting through RTT.
```

no: Disables event reporting through RTT.

## **Configuring RTT under Session Event Module**

Use the following configuration to configure the RTT feature in ePDG, P-GW and SaMOG.

```
configure
  context context_name
    session-event-module
    event transfer-mode push primary url URL_addressfile name file_name |
    rotation volume volume_size | rotation time rotation_time | compression
    compression_type | extension extension_type
        event use-harddisk
        event use-harddisk
        event remove-file-after-transfer
        event push-interval interval_time
    end
```

#### NOTES:

- transfer-mode: Enables the transfer mode in RTT.
- push primary urlURL\_address: Specifies the external server location where the records are transferred.
- file name *file\_name*: Specifies the RTT file name where the records are stored. *file\_name* can be an alphanumeric string of size 1 to 31.
- rotation volume volume\_size: The volume based on which the RTT file is generated. Enter an integer from 51200 to 62914560.
- **rotation time** *rotation\_time*: The time based on which the RTT file is generated. Enter an integer from 30 to 86400 seconds.

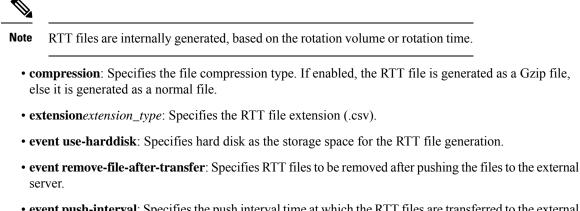

• event push-interval: Specifies the push interval time at which the RTT files are transferred to the external server.

# Monitoring and Troubleshooting

This section provides information on how to monitor and troubleshoot using show commands to support this feature.

## **Show Commands and Output**

This section provides information regarding show commands and their outputs for this feature.

### show samog-service name

Table 1: show samog-service name Command Output Descriptions

| Field            | Description                                 |  |
|------------------|---------------------------------------------|--|
| Reporting Action |                                             |  |
| Event Record     | Indicates if RTT feature is enabled or not. |  |

### show event-record statistics

Table 2: show event-record statistics Command Output Descriptions

| Field                         | Description                                                                      |
|-------------------------------|----------------------------------------------------------------------------------|
| Total Number of Event Records | The total number of event records (GTPv2 + Diameter + IKE + RA + Radius + DHCP). |
| GTPv2 Event Records           | The total number of GTPv2 records                                                |
| CSR                           | The total number of CSR (Create Session Request) events.                         |
| CBR                           | The total number of CBR (Create Bearer Request) events.                          |

| Field                           | Description                                                                       |
|---------------------------------|-----------------------------------------------------------------------------------|
| DSR                             | The total number of DSR (Delete Session Request) events.                          |
| DBR                             | The total number of DBR (Delete Bearer Request) events.                           |
| UBR                             | The total number of UBR (Update Bearer Request) events.                           |
| IPV6 RA Event Records           | The total number of IPV6 RA event records.                                        |
| RA Prefix                       | The total number of RA prefix events.                                             |
| Diameter Event Records          | The total number of Diameter event records (S6b + SWm + STa $+$ Gx + Gy).         |
| ePDG Events                     |                                                                                   |
| IKEv2 Event Records             | The total number of IKE events.                                                   |
| IKE_SA_INIT                     | The total number of IKE_SA_INIT events.                                           |
| IKE_AUTH                        | The total number of IKE_AUTH events.                                              |
| IKE_INFORMATION                 | The total number of IKE_INFORMATION events.                                       |
| CREATE_CHILD_SA                 | The total number of CREATE_CHILD_SA events.                                       |
| SaMOG Events                    |                                                                                   |
| Radius Auth Event Records       | The total number of Radius authentication event records.                          |
| Access Req/Challenge            | The total number of Radius Authentication access request challenge event records. |
| Access Req/Accept               | The total number of Radius Authentication access request accept event records.    |
| Disconnect Req                  | The total number of Radius Authentication disconnect request event records.       |
| Radius Accounting Event Records | The total number of Radius accounting event records.                              |
| Accounting Req from WLC         | The total number of Radius accounting event records from WLC.                     |
| Accounting Req to Radius Server | The total number of Radius accounting event records to the Radius server.         |
| STa Procedures                  | The total number of STa interface specific events.                                |
| AAR                             | The total number AAR (AA-Request) events.                                         |
| RAR                             | The total number of RAR (Re-Auth-Request) events.                                 |
| ASR                             | The total number of ASR (Abort Session Request) events.                           |
| STR                             | The total number of STR (Session Termination Request) events.                     |

| Field              | Description                                               |
|--------------------|-----------------------------------------------------------|
| DER                | The total number of DER (DE-Request) events.              |
| DHCP Event Records | The total number of DHCP event records.                   |
| Discover/Offer     | The total number of DHCPv4 discovery offer event records. |
| Release/Ack        | The total number of DHCPv4 release ack event records.     |
| Request/Ack        | The total number of DHCPv4 request ack event records.     |

## **Bulk Statistics**

The following bulk statistics are added to the SaMOG schema as part of this feature:

### SaMOG Schema

#### Table 3: Bulk Statistics Varibales in the SaMOG Schema

| Variables                                        | Description                                                             |
|--------------------------------------------------|-------------------------------------------------------------------------|
| sess-samog-total-number-event-records            | The total number of SaMOG session event records.                        |
| sess-samog-total-s2a-event-records               | The total number of SaMOG S2a event records.                            |
| sess-samog-total-csr-event-records               | The total number of SaMOG CSR event records.                            |
| sess-samog-total-cbr-event-records               | The total number of SaMOG CBR event records.                            |
| sess-samog-total-dsr-event-records               | The total number of SaMOG DSR event records.                            |
| sess-samog-total-dbr-event-records               | The total number of SaMOG DBR event records.                            |
| sess-samog-total-ubr-event-records               | The total number of SaMOG UBR event records.                            |
| sess-samog-total-ipv6-ra-event-records           | The total number of SaMOG IPv6 RA event records.                        |
| sess-samog-total-ra-prefix-event-records         | The total number of SaMOG RA prefix event records.                      |
| sess-samog-total-dhcpv4-event-records            | The total number of SaMOG DHCPv4 event records.                         |
| sess-samog-total-dhcpv4-disc-offer-event-records | The total number of SaMOG DHCPv4 discovery offer event records.         |
| sess-samog-total-dhcpv4-req-ack-event-records    | The total number of SaMOG DHCPv4 request acknowledgement event records. |
| sess-samog-total-dhcpv4-rel-ack-event-records    | The total number of SaMOG DHCPv4 release acknowledgement event records. |
| sess-samog-total-rad-auth-event-records          | The total number of SaMOG Radius Authentication event records.          |

| Variables                                            | Description                                                                             |
|------------------------------------------------------|-----------------------------------------------------------------------------------------|
| sess-samog-total-rad-auth-acc-req-chal-event-records | The total number of SaMOG Radius Authentication access request challenge event records. |
| sess-samog-total-rad-auth-acc-req-acpt-event-records | The total number of SaMOG Radius Authentication access request accepted event records.  |
| sess-samog-total-rad-auth-disc-req-event-records     | The total of number SaMOG Radius Authentication disconnect request event records.       |
| sess-samog-total-rad-acct-event-records              | The total number of SaMOG Radius Accounting event records.                              |
| sess-samog-total-rad-acct-wlc-event-records          | The total number of SaMOG Radius Accounting event records from Wireless LAN Controller. |
| aaa-samog-total-rad-acct-aaa-event-records           | The total number of SaMOG Radius Accounting event records to AAA.                       |
| aaa-samog-total-sta-event-records                    | The total number of SaMOG STa event records.                                            |
| aaa-samog-total-sta-aar-event-records                | The total number of SaMOG STa AAR event records.                                        |
| aaa-samog-total-sta-der-event-records                | The total number of SaMOG STa DER event records.                                        |
| aaa-samog-total-sta-asr-event-records                | The total number of SaMOG STa ASR event records.                                        |
| aaa-samog-total-sta-rar-event-records                | The total number of SaMOG STa RAR event records.                                        |
| aaa-samog-total-sta-str-event-records                | The total number of SaMOG STa STR event records.                                        |